# AI-Augmented Algorithms – How I Learned to Stop Worrying and Love Choice

## Lars Kotthoff

University of Wyoming larsko@uwyo.edu

St Andrews, 25 July 2018

# **Outline**

- ▷ Big Picture
- ▷ Motivation
- ▷ Algorithm Selection and Portfolios
- ▷ Algorithm Configuration
- ▷ Outlook

# Big Picture

- $\triangleright$  advance the state of the art through meta-algorithmic techniques
- $\triangleright$  rather than inventing new things, use existing things more intelligently – automatically
- $\triangleright$  invent new things through combinations of existing things

# Big Picture

- $\triangleright$  advance the state of the art through meta-algorithmic techniques
- $\triangleright$  rather than inventing new things, use existing things more intelligently – automatically
- $\triangleright$  invent new things through combinations of existing things

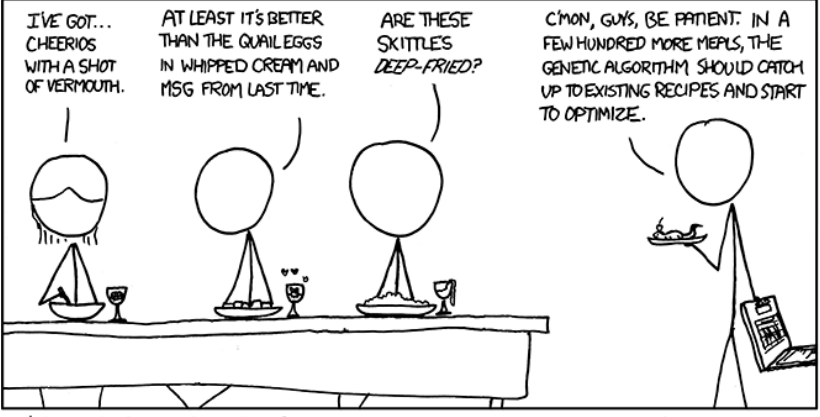

WE'VE DECIDED TO DROP THE CS DEPARTMENT FROM OUR WEEKLY DINNER PARTY HOSTING ROTATION.

# Motivation – What Difference Does It Make?

# Prominent Application

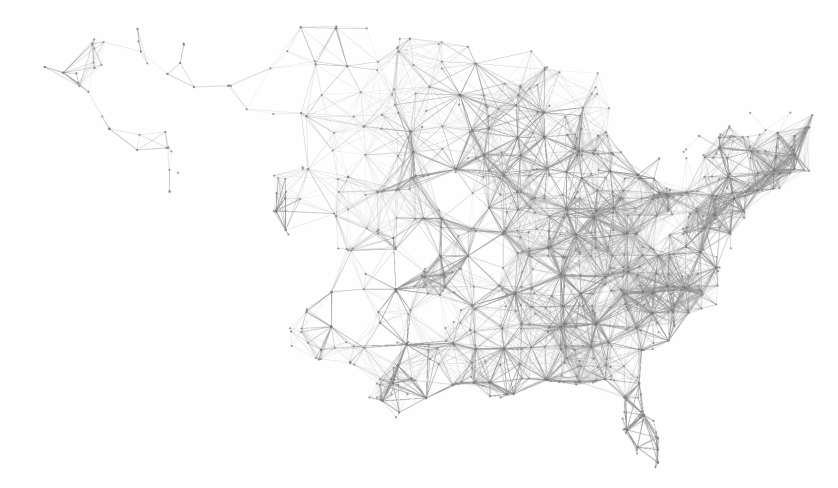

Fréchette, Alexandre, Neil Newman, Kevin Leyton-Brown. "Solving the Station Packing Problem." In Association for the Advancement of Artificial Intelligence (AAAI), 2016.

# Performance Differences

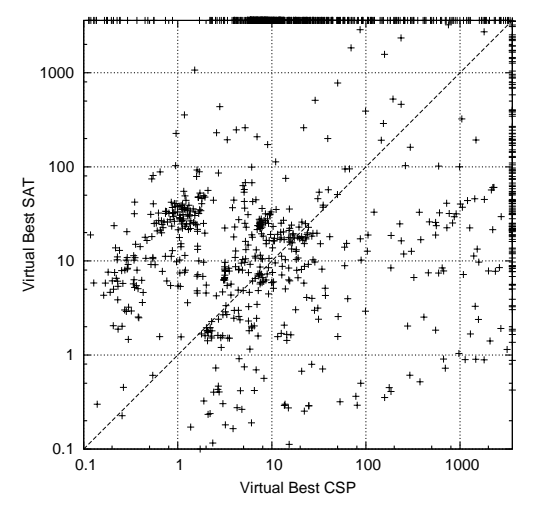

Hurley, Barry, Lars Kotthoff, Yuri Malitsky, and Barry O'Sullivan. "Proteus: A Hierarchical Portfolio of Solvers and Transformations." In CPAIOR, 2014.

# Leveraging the Differences

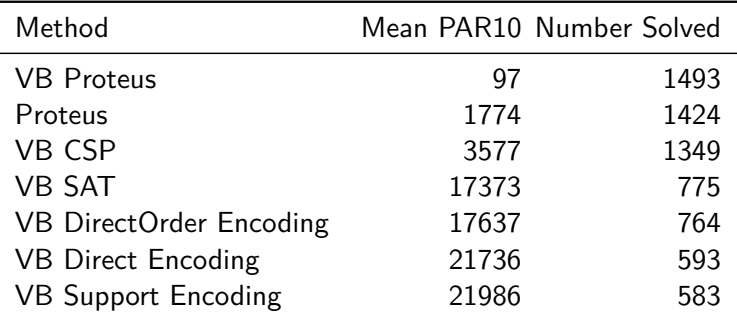

Hurley, Barry, Lars Kotthoff, Yuri Malitsky, and Barry O'Sullivan. "Proteus: A Hierarchical Portfolio of Solvers and Transformations." In CPAIOR, 2014.

# Performance Improvements Configuration of a SAT Solver for Verification and Verification and Verification  $P$ Performance Improvements

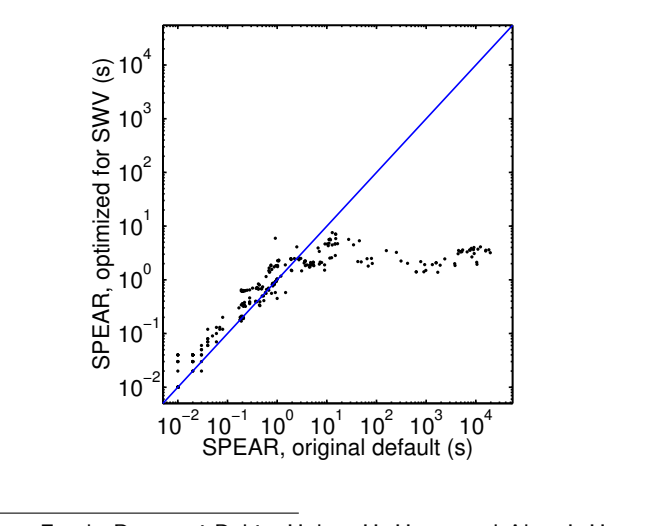

QF BV in 2007 SMT competition "Boosting Verification by Automatic Tuning of Decision Procedures." In 27-34. Washington, DC, USA: IEEE Computer Society, 2007. Hutter, Frank, Domagoj Babic, Holger H. Hoos, and Alan J. Hu. FMCAD '07: Proceedings of the Formal Methods in Computer Aided Design,

# Common Theme

Performance models of black-box processes

- $\triangleright$  also called surrogate models
- $\triangleright$  replace expensive underlying process with cheap approximate model
- $\triangleright$  build approximate model based on real evaluations using machine learning techniques
- $\triangleright$  no knowledge of what the underlying process does required (but can be helpful)
- $\triangleright$  allow better understanding of the underlying process through interrogation of the model

# Algorithm Selection

# Algorithm Selection

Given a problem, choose the best algorithm to solve it.

Rice, John R. "The Algorithm Selection Problem." Advances in Computers 15 (1976): 65–118.

# Algorithm Selection

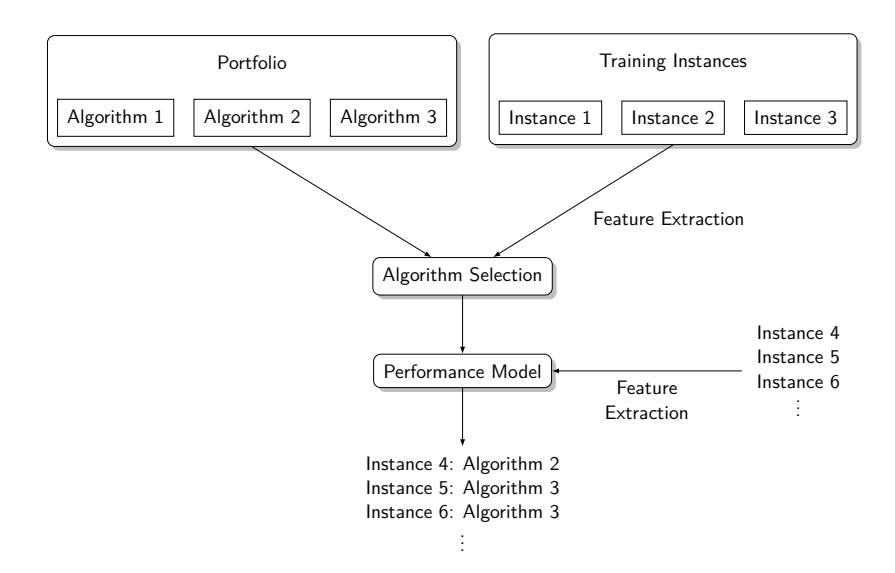

# Algorithm Portfolios

- $\triangleright$  instead of a single algorithm, use several complementary algorithms
- $\triangleright$  idea from Economics minimise risk by spreading it out across several securities
- $\triangleright$  same for computational problems minimise risk of algorithm performing poorly
- $\triangleright$  in practice often constructed from competition winners

Huberman, Bernardo A., Rajan M. Lukose, and Tad Hogg. "An Economics Approach to Hard Computational Problems." Science 275, no. 5296 (1997): 51–54. doi:10.1126/science.275.5296.51.

# Algorithms

"algorithm" used in a very loose sense

- $\triangleright$  algorithms
- $\triangleright$  heuristics
- $\triangleright$  machine learning models
- $\triangleright$  consistency levels

▷ …

Why not simply run all algorithms in parallel?

- $\triangleright$  not enough resources may be available/waste of resources
- $\triangleright$  algorithms may be parallelized themselves
- $\triangleright$  memory contention

# Building an Algorithm Selection System

- $\triangleright$  most approaches rely on machine learning
- $\triangleright$  train with representative data, i.e. performance of all algorithms in portfolio on a number of instances
- $\triangleright$  evaluate performance on separate set of instances
- $\triangleright$  potentially large amount of prep work

# Key Components of an Algorithm Selection System

- $\triangleright$  feature extraction
- $\triangleright$  performance model
- $\triangleright$  prediction-based selector/scheduler
- optional:
	- $\rhd$  presolver
	- $\triangleright$  secondary/hierarchical models and predictors (e.g. for feature extraction time)

# Types of Performance Models

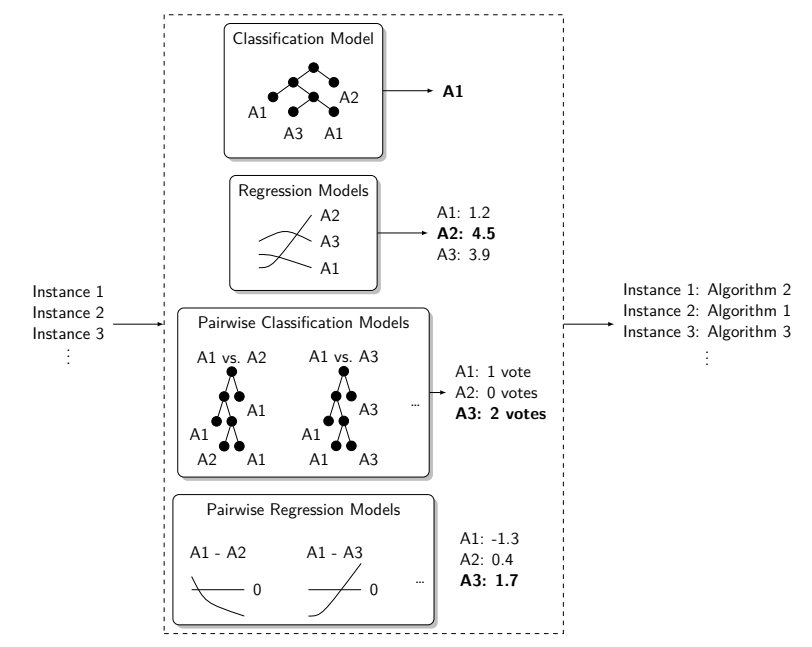

# Benchmark Library – ASlib

- $\triangleright$  currently 29 data sets/scenarios with more in preparation
- ▷ SAT, CSP, QBF, ASP, MAXSAT, OR, machine learning…
- $\triangleright$  includes data used frequently in the literature that you may want to evaluate your approach on
- $\triangleright$  performance of common approaches that you can compare to
- $\triangleright$  http://aslib.net

Bischl, Bernd, Pascal Kerschke, Lars Kotthoff, Marius Lindauer, Yuri Malitsky, Alexandre Fréchette, Holger H. Hoos, et al. "ASlib: A Benchmark Library for Algorithm Selection." Artificial Intelligence Journal (AIJ), no. 237 (2016): 41–58.

# (Much) More Information

| Comments? Suggestions? Corrections?                                                                 |                                           | <b>Algorithm Selection literature summary</b>                            |                                                                       |                                                                           |                   | click headings to sort   |       |
|----------------------------------------------------------------------------------------------------|-------------------------------------------|--------------------------------------------------------------------------|-----------------------------------------------------------------------|---------------------------------------------------------------------------|-------------------|--------------------------|-------|
|                                                                                                    | Last update 16 February 2018              |                                                                          |                                                                       |                                                                           |                   | click chations to expand |       |
| citation                                                                                            | domain                                    | <b>features</b>                                                          | credict what                                                          | cendict how                                                               | predict when      | portfolio                | year  |
| Lander 1983b, Lander 1983a                                                                          | search                                    | past performance                                                         | algorithm                                                             | hand-crafted and learned rules                                            | office and online | dynamic                  | 1983  |
| Carbonell et al. 1991                                                                               | plenning                                  | problem domain feetures.<br>search statesce                              | control rules                                                         | explanation-based rule<br>construction                                    | enfine            | dynamic                  | 1991  |
| Gratch and DeJong 1992                                                                              | plenning                                  | problem domain features.<br>search statistics.                           | control rules                                                         | probabilistic rule construction                                           | celine            | dynamic                  | 1962  |
| Smith and Sediff 1992                                                                               | software dealers                          | features of abstract<br>representation                                   | algorithms and data structures                                        | simulated annealing                                                       | other             | state                    | 1992  |
| Aha 1992                                                                                            | machine learning                          | Instance features                                                        | algorithm                                                             | learned rules                                                             | office            | state                    | 1992  |
| Brodley 1983                                                                                        | mechine learning                          | instance and algorithm feetures.                                         | digasitire                                                            | hand-crefted rules                                                        | office            | static                   | 1960. |
| Karnel et al. 1993                                                                                  | differential equations                    | cast performance, instance<br><b>Seatures</b>                            | algorithm                                                             | hand-crafted rules                                                        | ottos             | state                    | 1993  |
| Minton 1993b, Minton 1993a, Minton 1996                                                             | constraints                               | runtime performance                                                      | <b>Moort Free</b>                                                     | hand-crafted and learned rules                                            | office            | dynamic                  | 1993  |
| Cahil 1994                                                                                          | software design                           | <b>Instance features</b>                                                 | algorithms and data structures                                        | frame-based knowledge base                                                | office            | state                    | 1554  |
| Tsang et al. 1995                                                                                   | constraints                               | <b>Instance features</b>                                                 |                                                                       |                                                                           |                   | state.                   | 1996  |
| Drewer 1995                                                                                         | software dealers                          | rantime performance                                                      | alcorithms, data structures and statistical model<br>their parameters |                                                                           | other             | state                    | 1995  |
| Weergamma et al. 1996, Joshi et al. 1996                                                            | differential equations                    | Instance features                                                        | runtime performance                                                   | <b>Bayesian belief propagation.</b><br>neural nats                        | other             | state                    | 1996  |
| Borrett et al. 1996                                                                                 | constraints                               | search statistics.                                                       | switch algorithm?                                                     | hand-crafted rules                                                        | celine            | static, static order     | 1996  |
| Allen and Minton 1996                                                                               | SAT, constraints                          | probing                                                                  | runtime performance                                                   | hand-crefted rules                                                        | celine            | static                   | 1966  |
| Sakkout et al. 1998                                                                                 | constraints                               | search statistics.                                                       | switch algorithm?                                                     | hand-crafted rules                                                        | celine            | state.                   | 1996  |
| Haberman et al. 1997                                                                                | graph colouring                           | past performance                                                         | resource allocation                                                   | statistical model                                                         | office            | static                   | 1557  |
| Gorses and Selman 1997b, Gorses and Selman 1997a                                                    | constraints                               | problem size and past<br>certormance                                     | algorithm                                                             | statistical model                                                         | office            | 65850                    | 1997  |
| Cook and Versal 1997                                                                                | namilel saarch                            | probing                                                                  | set of search strategies                                              | derision trees. Revesien.<br>classifier, nearest neighbour.<br>neural net | enfine            | <b>Matin</b>             | 1667  |
| Fink 1997, Fink 1998                                                                                | planning                                  | past performance                                                         | resource allocation                                                   | statistical model, regression                                             | ottow             | state                    | 1007  |
| Lobiols and Lemaltre 1998                                                                           | branch and bound                          | probing                                                                  | runtime performance                                                   | hand-crefted rules                                                        | celine            | static                   | 1966  |
| Cassau et al. 1999                                                                                  | vehicle routing problem                   | rantime performance                                                      | algorithm                                                             | genetic algorithms                                                        | etting            | state.                   | 1999  |
| Howe et al. 1999                                                                                    | planning                                  | instance features                                                        | resource allocation                                                   | Inser regression                                                          | other             | state                    | 1950  |
| Terasting-Marin et al. 1999                                                                         | scheduling                                | instance and search features                                             | algorithm                                                             | genetic algorithms                                                        | effice            | dynamic                  | 1966  |
| Winch et al. 2000                                                                                   | software design                           | Instance features                                                        | data structures                                                       | nearest neighbour                                                         | office            | state                    | 2000  |
| <b>Renk and Fox 2000</b>                                                                            | job shop scheduling                       | instance feature changes<br>during search                                | elgorithm scheduling policy                                           | hand-crefted rules                                                        | enfine            | static                   | 2000  |
| Brazdi and Soares 2000                                                                              | dessification                             | past performance                                                         | renking                                                               | distribution model                                                        | office            | static                   | 2000  |
| Laccudakis and Littman 2003                                                                         | order selection, sating                   | instance features                                                        | remaining cost for each sub-<br>problem                               | MDP                                                                       | celine            | state.                   | 2000  |
| Sillika 2000                                                                                        | <b>CONVERTS</b>                           | probing                                                                  | cost of solving problem                                               | statistical model                                                         | etting            | state.                   | 2000  |
| Plateinger et al. 2000                                                                              | damficator                                | instance features, probing                                               | algorithm                                                             | 9 different classifiers                                                   | other             | state                    | 2000  |
| Fulumege 2000                                                                                       | TSP                                       | past performance                                                         | resource allocation                                                   | parlomance simulation for<br>different allocations                        | effice            | statio                   | 2000  |
| Soares and Brazdil 2000                                                                             | machine learning                          | instance features                                                        | renking                                                               | nearest neighbour                                                         | office            | static                   | 2000  |
| Gomes and Selman 2001                                                                               | constraints, mixed integer<br>programming | cast performance                                                         | algoritors                                                            | statistical model                                                         | otice             | dynamic                  | 2001  |
| Equitain and Freuder 2001. Equitain et al. 2002. Equitain et al. 2005. Equitain<br>and Detroit 2011 | constraints                               | variable characteristics                                                 | algorithm                                                             | weights, hand-crafted rules                                               | office and online | dynamic                  | 2001  |
| Lagoudakis and Littman 2001                                                                         | DPLL branching rules                      | instance features                                                        | rensining cost for each sub-<br>problem                               | MDP                                                                       | enline            | 65850                    | 2001  |
| Narayek 2001                                                                                        | extravalant                               | saanh stafatics.                                                         | expected utility of algorithms                                        | reinforcement learning                                                    | office and online | static.                  | 2001  |
| Horvitz et al. 2001                                                                                 | constraints                               | instance and instance<br>cenerator features, search<br><b>Chattanton</b> | runtime performance, restart<br>parameters                            | <b>Bayesian model</b>                                                     | office and online | state                    | 2001  |
|                                                                                                    |                                           |                                                                          |                                                                       |                                                                           |                   |                          |       |

http://larskotthoff.github.io/assurvey/

Kotthoff, Lars. "Algorithm Selection for Combinatorial Search Problems: A Survey." Al Magazine 35, no. 3 (2014): 48-60.

**CANCER** 

# Algorithm Configuration

# Algorithm Configuration

Given a (set of) problem(s), find the best parameter configuration.

- $\triangleright$  anything you can change that makes sense to change
- $\triangleright$  e.g. search heuristic, variable ordering, type of global constraint decomposition
- $\triangleright$  not random seed, whether to enable debugging, etc.
- $\triangleright$  some will affect performance, others will have no effect at all

# *Automated* Algorithm Configuration

- $\triangleright$  no background knowledge on parameters or algorithm
- $\triangleright$  as little manual intervention as possible
	- $\triangleright$  failures are handled appropriately
	- $\triangleright$  resources are not wasted
	- $\triangleright$  can run unattended on large-scale compute infrastructure

# Algorithm Configuration

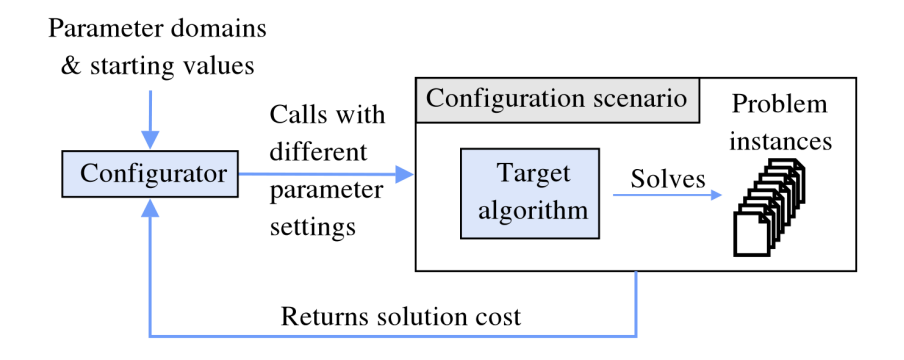

Frank Hutter and Marius Lindauer, "Algorithm Configuration: A Hands on Tutorial", AAAI 2016

- $\triangleright$  evaluate algorithm as black box function
- $\triangleright$  observe effect of parameters without knowing the inner workings
- $\triangleright$  decide where to evaluate next
- $\triangleright$  balance diversification/exploration and intensification/exploitation
- $\triangleright$  most approaches incomplete
- $\triangleright$  cannot prove optimality, not guaranteed to find optimal solution (with finite time)
- $\triangleright$  performance highly dependent on configuration space
- *→* How do we know when to stop?

# Time Budget

How much time/how many function evaluations?

- ▷ too much *→* wasted resources
- ▷ too little *→* suboptimal result
- $\triangleright$  use statistical tests
- $\triangleright$  evaluate on parts of the instance set
- $\triangleright$  for runtime: adaptive capping

# Grid and Random Search

 $\triangleright$  evaluate certain points in parameter space

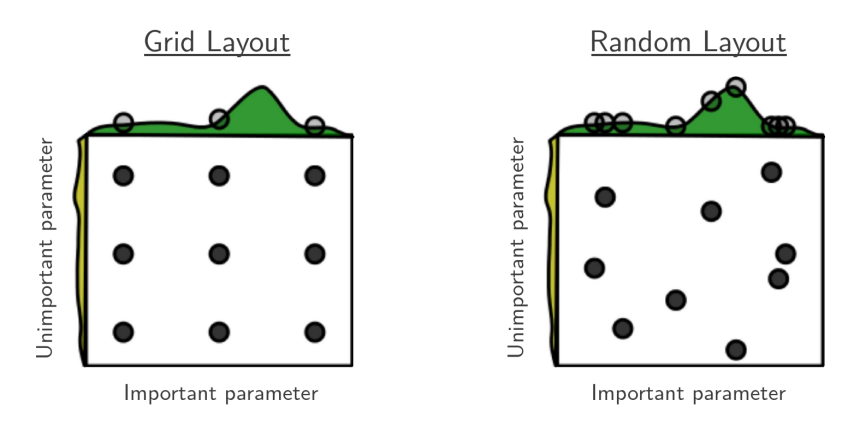

Bergstra, James, and Yoshua Bengio. "Random Search for Hyper-Parameter Optimization." J. Mach. Learn. Res. 13, no. 1 (February 2012): 281–305.

## Model-Based Search

- $\triangleright$  evaluate small number of configurations
- $\triangleright$  build model of parameter-performance surface based on the results
- $\triangleright$  use model to predict where to evaluate next
- $\triangleright$  repeat
- $\triangleright$  allows targeted exploration of new configurations
- $\triangleright$  can take instance features into account like algorithm selection

Hutter, Frank, Holger H. Hoos, and Kevin Leyton-Brown. "Sequential Model-Based Optimization for General Algorithm Configuration." In LION 5, 507–23, 2011.

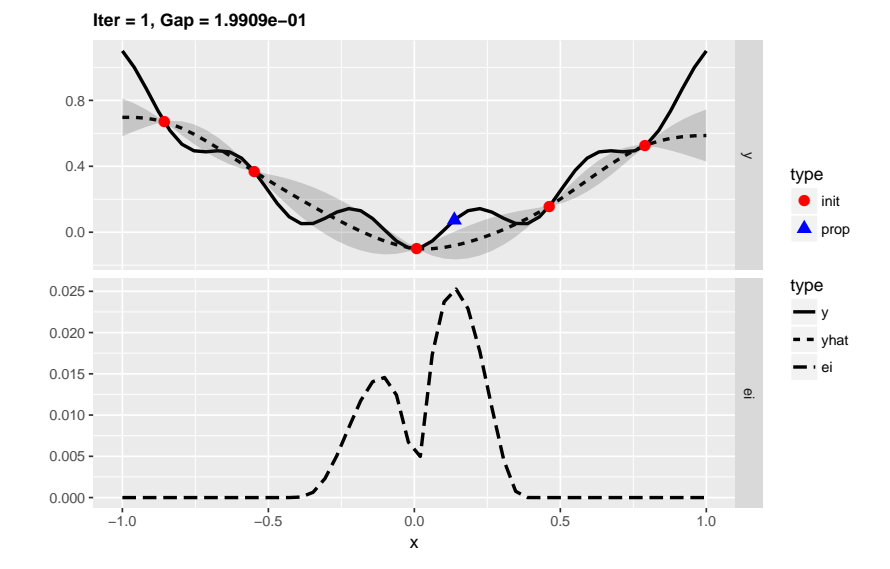

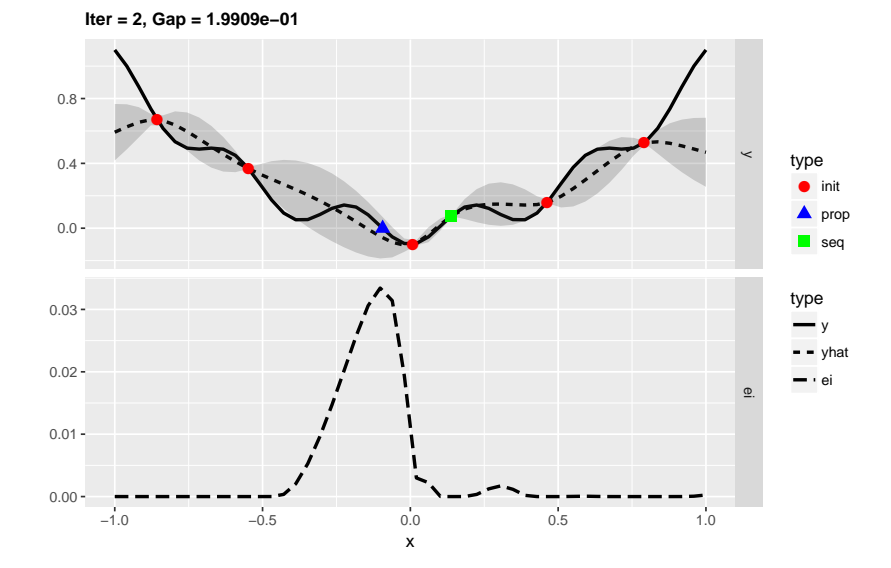

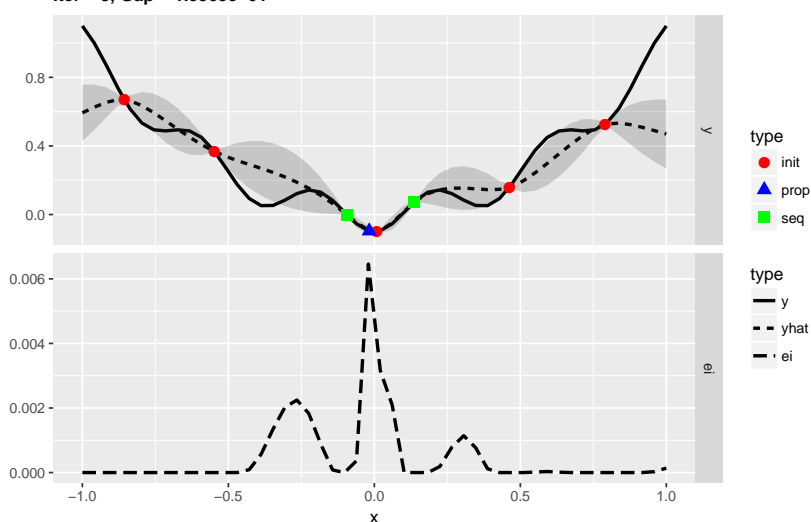

**Iter = 3, Gap = 1.9909e−01**

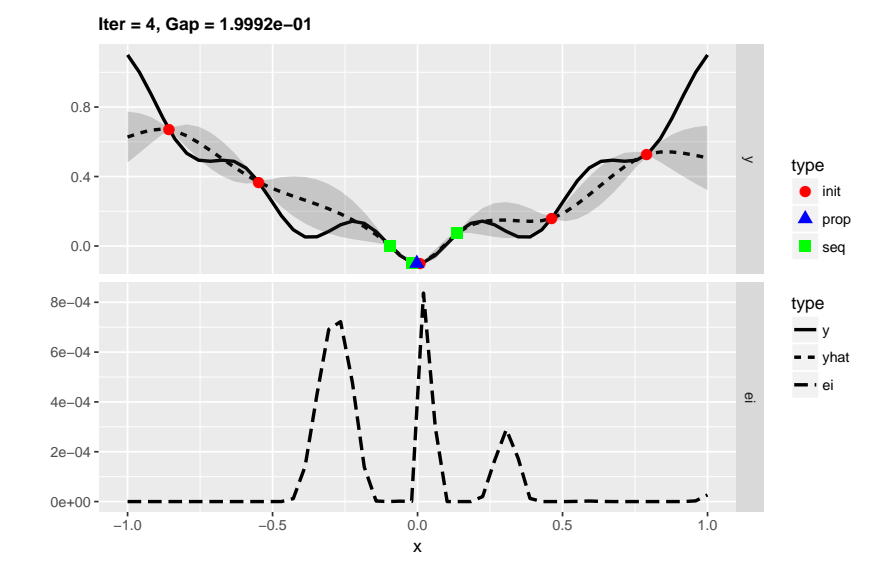

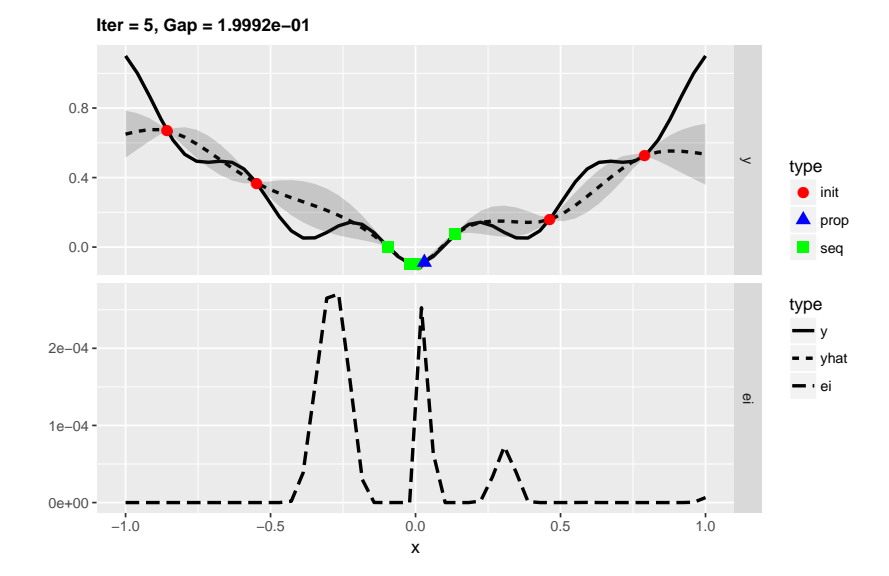

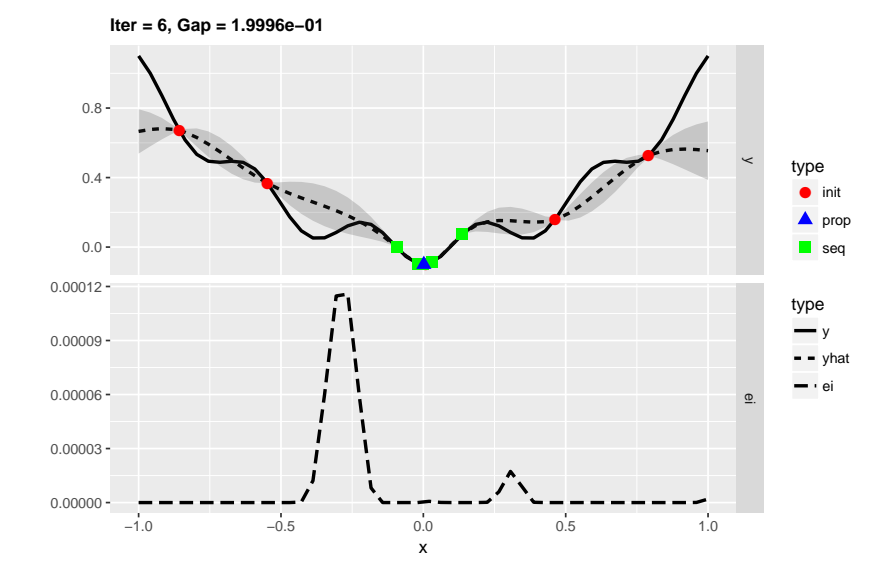

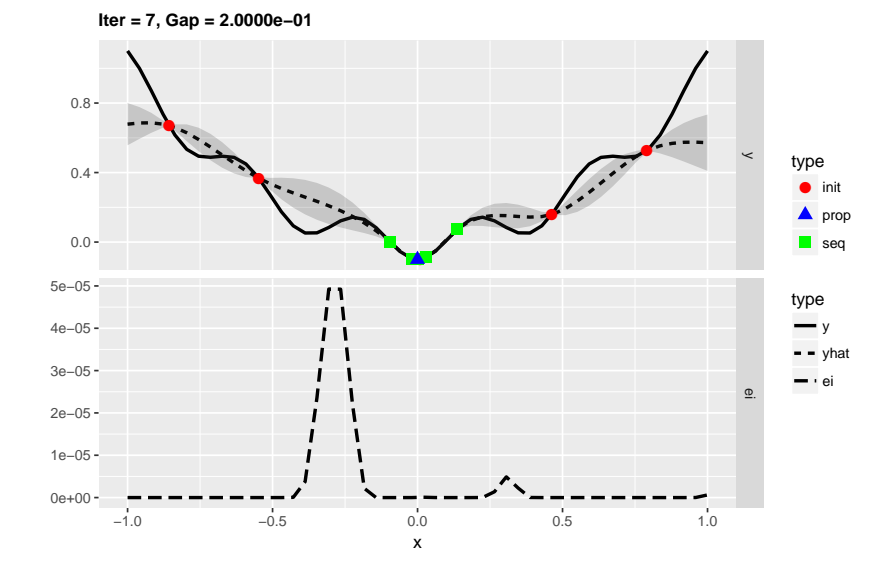

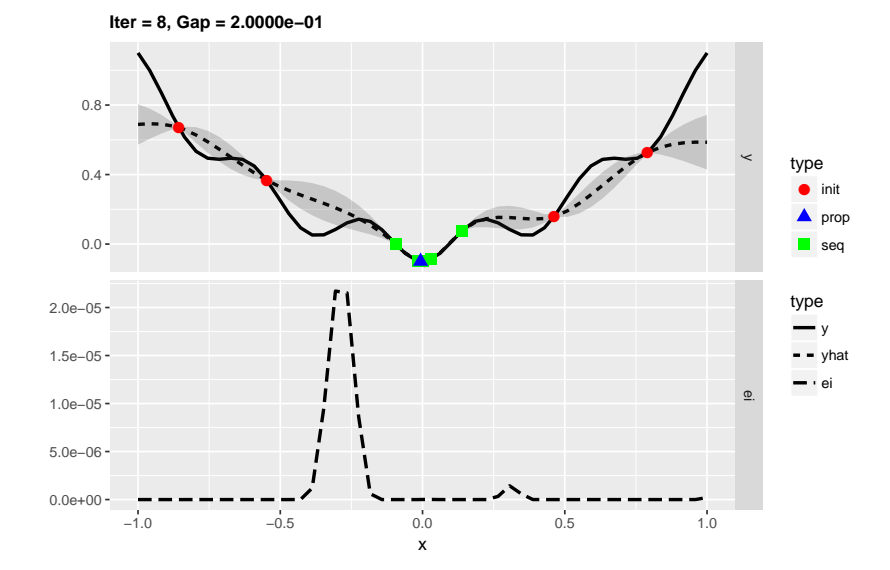

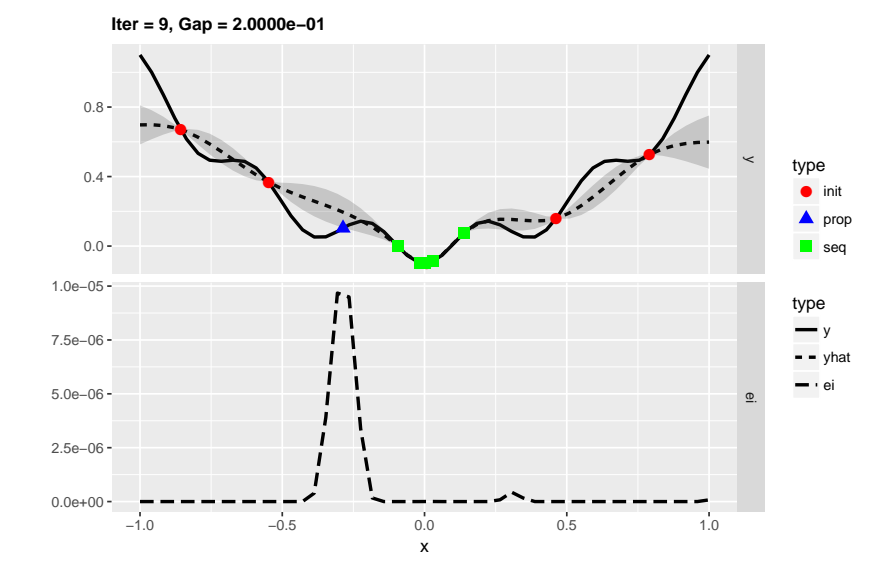

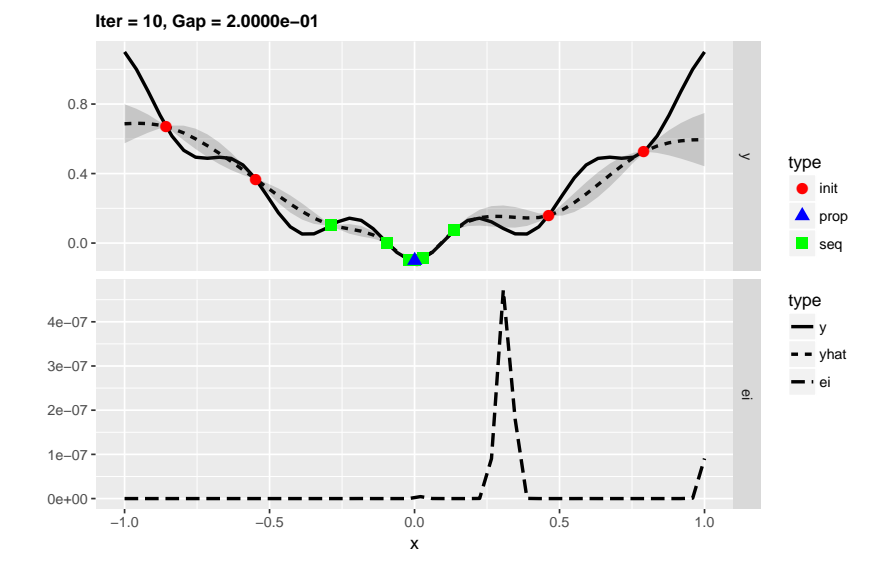

# Benchmark Library – AClib

- $\triangleright$  ASP, MIP, planning, machine learning, ...
- $\triangleright$  4 algorithm configuration tools from the literature already integrated
- ▷ https://bitbucket.org/mlindauer/aclib2

Hutter, Frank, Manuel López-Ibáñez, Chris Fawcett, Marius Lindauer, Holger H. Hoos, Kevin Leyton-Brown, and Thomas Stützle. "AClib: A Benchmark Library for Algorithm Configuration." In Learning and Intelligent Optimization, 36–40. Cham: Springer International Publishing, 2014.

# **Outlook**

Quo Vadis, Software Engineering?

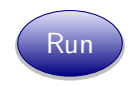

Quo Vadis, Software Engineering?

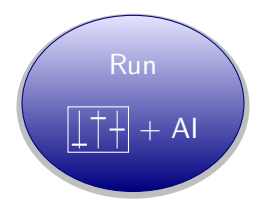

Hoos, Holger H. "Programming by Optimization." Communications of the Association for Computing Machinery (CACM) 55, no. 2 (February 2012): 70–80. https://doi.org/10.1145/2076450.2076469.

# Meta-Algorithmics in the Physical Realm – AI and Lasers

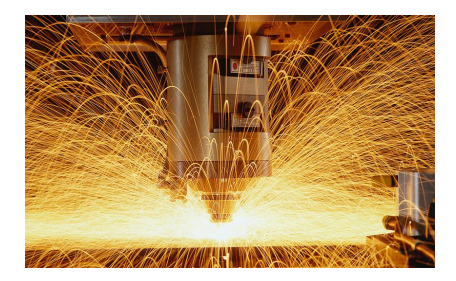

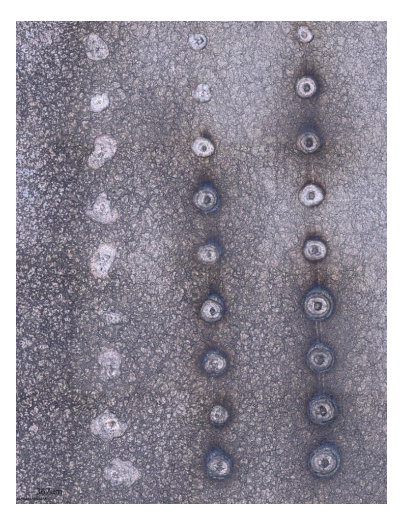

# Tools and Resources

LLAMA https://bitbucket.org/lkotthoff/llama SATzilla http://www.cs.ubc.ca/labs/beta/Projects/SATzilla/ iRace http://iridia.ulb.ac.be/irace/ mlrMBO https://github.com/mlr-org/mlrMBO SMAC http://www.cs.ubc.ca/labs/beta/Projects/SMAC/ Spearmint https://github.com/HIPS/Spearmint TPE https://jaberg.github.io/hyperopt/ autofolio https://bitbucket.org/mlindauer/autofolio/ Auto-WEKA http://www.cs.ubc.ca/labs/beta/Projects/autoweka/

Auto-sklearn https://github.com/automl/auto-sklearn

# Summary

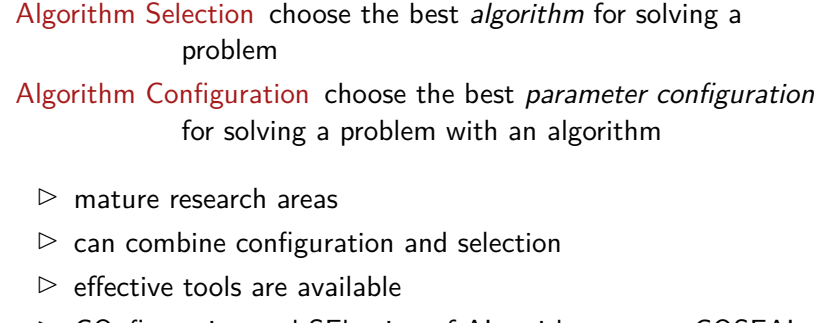

▷ COnfiguration and SElection of ALgorithms group COSEAL http://www.coseal.net

Don't set parameters prematurely, embrace choice!

# I'm hiring!

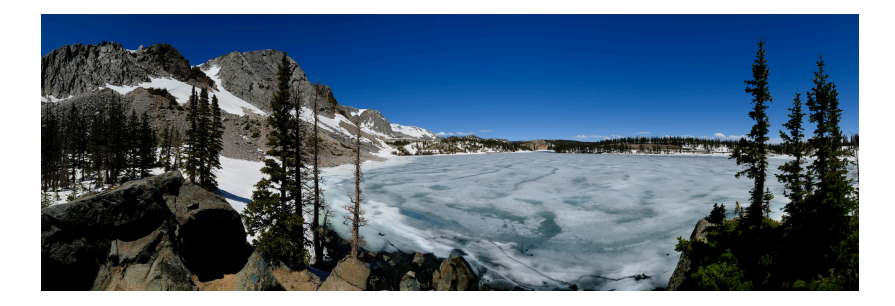

Several funded graduate positions available.

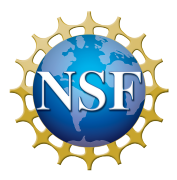